# Política de cookies

## Índice

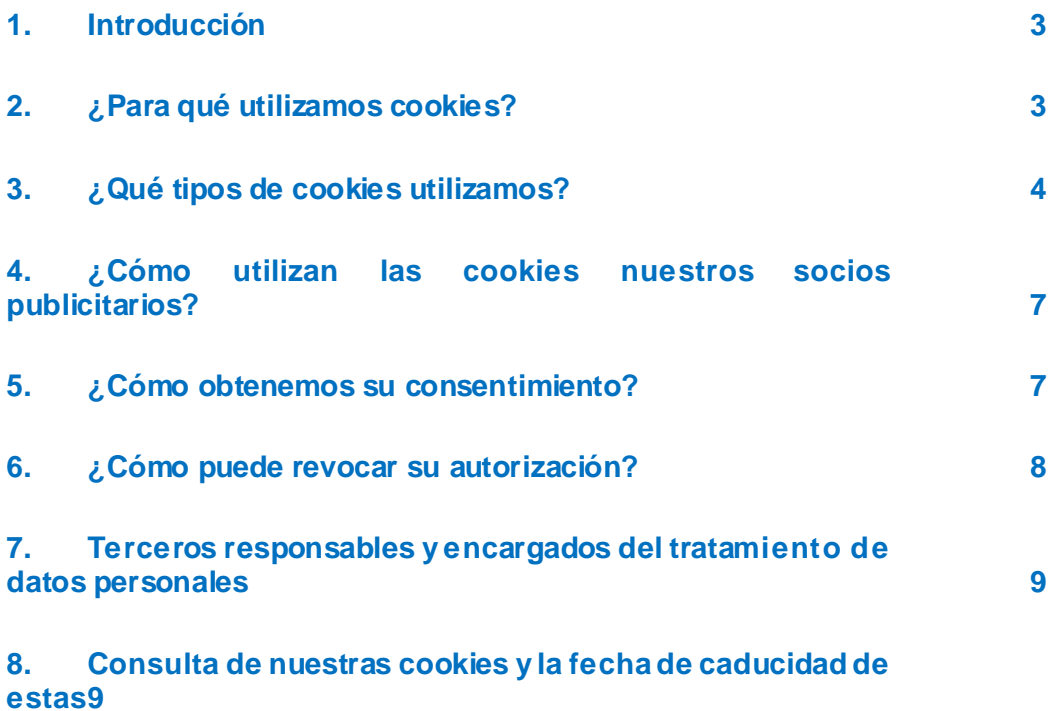

### <span id="page-2-0"></span>1. Introducción

En la presente política se proporciona información sobre el uso que Bridgestone Europe NV/SA, empresa con domicilio social en Kleine Kloosterstraat 10, 1932 Zaventem (Bélgica) y número de identificación fiscal belga (Registro Mercantil de Bruselas) 0441 192 820, y sus filiales (en adelante, "nosotros" o cualquier otro término análogo, como "nos" o "nuestro"), hacen de las cookies en relación con la utilización por su parte de los sitios web de Bridgestone (en adelante y en conjunto, el "Sitio web").

Las cookies (entre las que también se incluyen otras tecnologías similares, como los píxeles y las balizas web) son pequeños archivos de texto que nosotros y nuestros socios publicitarios podemos almacenar en sus dispositivos con conexión a Internet y que permiten al Sitio web reconocerles a usted y a sus dispositivos cuando vuelvan a interactuar con nosotros a través del Sitio web. En concreto, usamos cookies para los fines indicados en la sección 2.

### <span id="page-2-1"></span>2. ¿Para qué utilizamos cookies?

Bridgestone utiliza cookies para diversos fines.

Por ejemplo, almacenamos cookies en sus dispositivos para mejorar las funciones de nuestro Sitio web. Las cookies pueden ayudarle a navegar por nuestro Sitio web (por ejemplo, recordando el idioma seleccionado y las páginas que haya visitado con anterioridad) o incluso ser necesarias para poder prestarle de manera adecuada aquellos servicios que nos solicite (por ejemplo, recordando los artículos que haya añadido a su cesta de compra).

Además, determinadas cookies nos aportan datos estadísticos acerca del uso que haga de nuestro Sitio web y, una vez acumulados, estos nos ayudan a comprender el comportamiento y las preferencias de los visitantes. Por ejemplo, podemos emplear estas cookies para conocer cómo usan los visitantes nuestro Sitio web, analizar qué cosas funcionan mejor y peor (con el fin de mejorar nuestro Sitio web de forma continua) y medir la eficacia de nuestra comunicación.

Las cookies también pueden utilizarse para hacer un seguimiento de su interés particular en nuestros productos y servicios, con el fin de enviarle publicidad dirigida y basada en contenidos cuando visite sitios web de terceros o redes sociales.

Asimismo, las cookies pueden facilitar el uso de determinadas aplicaciones de terceros, como complementos de redes sociales. Los complementos son elementos como los botones "Me gusta" y "Compartir", que le permiten compartir el contenido del Sitio web o sus experiencias con él a través de sus cuentas en redes sociales.

### <span id="page-3-0"></span>3. ¿Qué tipos de cookies utilizamos?

Utilizamos diferentes tipos de cookies. En lo que respecta a su origen, las cookies se pueden dividir en cookies de origen y cookies de terceros. En función del tiempo que las cookies permanecen almacenadas en los dispositivos, se clasifican como cookies de sesión o cookies persistentes. Asimismo, las cookies también se agrupan según la función que desempeñan en cookies esenciales y estadísticas, cookies funcionales, cookies publicitarias y cookies de redes sociales.

#### Cookies de origen

Las cookies de origen son cookies configuradas por nosotros y que se utilizan bajo nuestro control.

#### Cookies de terceros

Las cookies de terceros las configuran terceros distintos de Bridgestone. Por ejemplo, algunas de nuestras páginas web pueden incluir contenido de otros sitios web, como YouTube o Flickr, que podrían aplicar sus propias cookies cuando usted acceda al contenido. Asimismo, si comparte un enlace de alguna de nuestras páginas web, el proveedor del Sitio web donde lo comparta (por ejemplo, Facebook, Twitter o LinkedIn) podría almacenar una cookie en su navegador web. Si lo desea, puede deshabilitar las cookies en la configuración de su navegador web (consulte la sección 6).

#### Cookies de sesión

Las cookies de sesión son temporales y únicamente permanecen en su dispositivo mientras la sesión de navegación esté activa. Una vez que cierre el navegador web, se eliminarán de su ordenador o dispositivo.

#### Cookies persistentes

Las cookies persistentes permanecerán en su ordenador o dispositivo incluso después de que haya finalizado la sesión de navegación, y quedarán almacenadas durante el tiempo especificado en las propias cookies. Utilizamos cookies persistentes en aquellos casos en los que necesitemos recordar sus preferencias y acciones en sus visitas posteriores a nuestro Sitio web.

En función de la finalidad, se distinguen los siguientes tipos: cookies estrictamente necesarias, funcionales, publicitarias y de redes sociales.

#### Cookies esenciales y estadísticas

Las cookies esenciales son aquellas estrictamente necesarias para que pueda navegar por las aplicaciones y usar todas las funciones. Por ejemplo, este tipo de cookies le permiten navegar y desplazarse de una página web a la siguiente, así como almacenar la información necesaria para poder prestarle los servicios que nos solicite (por ejemplo, recordando los artículos que esté

comprando en nuestra tienda en línea para permitirle avanzar hasta la página de pago). Sin ellas, no podremos prestarle los servicios que nos solicite.

#### *¿Cómo afectan las cookies esenciales a la privacidad?*

No necesitamos que el usuario otorgue su consentimiento para poder usar estas cookies, dado que son estrictamente necesarias para poder prestar los servicios que nos solicite a través del Sitio web.

Las cookies estadísticas, también denominadas cookies de funcionamiento, nos ayudan a comprender la forma en la que los visitantes utilizan el Sitio web. Esto nos permite mejorar continuamente el funcionamiento del Sitio web y, por consiguiente, la experiencia de navegación de los visitantes. Por ejemplo, estas cookies nos informan de cuáles son las páginas web que más visitan los usuarios o de si estos reciben mensajes de error de nuestras páginas web al visitarlas.

#### *¿Cómo afectan las cookies estadísticas a la privacidad?*

Estas cookies funcionan automáticamente durante el tiempo que dure la sesión de navegación o durante períodos de tiempo más extensos, según su finalidad. No obstante, no recogen información identificativa del visitante. Estas cookies solamente recogen información anónim a acumulada, por lo que no requerimos de su consentimiento para poder usar cookies estadísticas.

En concreto, utilizamos Google Analytics para obtener una visión general de la forma en la que los usuarios interactúan con nuestro Sitio web. La información generada por las cookies de Google Analytics se transmite a Google Incorporated, con sede en Estados Unidos. Bridgestone utiliza Google Analytics con la anonimización de IP activada, lo que significa que Google tratará en nuestro nombre la información recogida con el fin de evaluar el uso que usted haga del Sitio web y elaborar informes sobre la actividad del Sitio web. Sin embargo, Google no podrá cotejar la información recogida en relación con el uso que usted haga del Sitio web con ningún otro tipo de datos que obren en poder de la propia Google.

Estas cookies están habilitadas por defecto, pero, si lo desea, puede deshabilitarlas en el menú de configuración del navegador web (para ello, siga los pasos indicados en la sección 6). Además, también tiene la posibilidad de deshabilitar Google Analytics; para ello, use el enlace "Deshabilitar Google Analytics" del sitio web (<https://tools.google.com/dlpage/gaoptout?hl=en>) y descargue e instale el complemento de inhabilitación para navegadores de Google Analytics en sus dispositivos.

#### Cookies funcionales

Estas cookies nos ayudan a personalizar el Sitio web a su medida, recordando para ello sus preferencias y ajustes (por ejemplo, el nombre de usuario, el idioma o el lugar desde el que accede al Sitio web). También pueden utilizarse para recordar aquellos cambios que realice (por ejemplo, en el tamaño o la fuente del texto o en otros elementos del Sitio web que puedan personalizarse), las páginas que visite durante la sesión de navegación o el hecho de que ya haya visitado anteriormente el Sitio web.

#### *¿Cómo afectan las cookies funcionales a la privacidad?*

Las cookies funcionales están deshabilitadas por defecto. La información recogida por estas cookies puede ser información técnica que se trate en relación con su visita y esté asociada a su dispositivo (no obstante, no se recogerán ningún tipo de datos personales). Si decide deshabilitar estas cookies, eso podría afectar a su experiencia de navegación.

#### Cookies publicitarias

Pueden ser cookies de origen o de terceros que efectúen un seguimiento de su actividad de navegación para elaborar perfiles de usuario. Si utiliza nuestro Sitio web, recogeremos y analizaremos datos acerca de sus dispositivos (direcciones IP) y el uso que haga de nuestros servicios (por ejemplo, de las páginas que visite). El perfil de usuario generado a partir de su actividad de navegación se utilizará para mostrarle anuncios relacionados con los intereses que se deduzcan de dicha actividad.

Las empresas con las que colaboramos para adaptar la publicidad y ofrecerle anuncios también pueden recoger datos acerca de usted mediante otros servicios en línea. Estos datos nos ayudan a predecir qué cosas podrían interesarle y a mostrarle anuncios adaptados a dichos intereses.

En ningún caso le mostraremos anuncios ni venderemos espacios publicitarios a terceros en nuestro Sitio web; sin embargo, sí que contratamos espacios publicitarios en redes sociales y sitios web de terceros (por ejemplo, sitios web dedicados al sector de la automoción o distribuidores *online* de neumáticos), donde nuestros socios publicitarios podrían mostrarle anuncios de nuestros productos y servicios actuando en nuestro nombre (*retargeting*).

#### *¿Cómo afectan estas cookies a la privacidad?*

No almacenamos ningún tipo de información acerca de su identidad o actividad de navegación en dichos sitios web de terceros. La publicidad que pueda mostrarse en aquellos sitios web de terceros que usted visite estará adaptada en función de sus intereses en las visitas anteriores a nuestro Sitio web; por ejemplo, si visitó la página web de neumáticos de invierno de Bridgestone, podríamos mostrarle anuncios de neumáticos de invierno cuando visite sitios web de terceros.

Estas cookies están deshabilitadas por defecto y únicamente se almacenarán en sus dispositivos si otorga su consentimiento para ello.

#### Cookies de redes sociales

En nuestro Sitio web utilizamos complementos de redes sociales como Facebook, Google+, Twitter, LinkedIn y YouTube. Los complementos de redes sociales son módulos que le permiten compartir contenido de nuestro Sitio web si dispone de una cuenta en dichas redes sociales. Un ejemplo es el botón "Me gusta" de Facebook. Esto resulta posible gracias al uso de cookies.

Los complementos de redes sociales también almacenan cookies de terceros en sus dispositivos que permiten a dichas redes sociales hacer un seguimiento de su actividad de navegación por nuestro Sitio web para sus propios fines, entre los que podrían encontrarse la publicidad dirigida, el análisis o la investigación de mercados. Si desea obtener más información acerca de los datos que las redes sociales obtienen a través de las cookies de estos complementos, consulte los sitios web de las redes sociales correspondientes.

#### *¿Cómo afectan estas cookies a la privacidad?*

Estas cookies están deshabilitadas por defecto y únicamente se almacenarán en sus dispositivos si otorga su consentimiento para ello.

Si usted dispone de una cuenta en dichas redes sociales, también puede decidir si consiente o no el uso de cookies en los ajustes de privacidad de su cuenta de la red social correspondiente.

### <span id="page-6-0"></span>4. ¿Cómo utilizan las cookies nuestros socios publicitarios?

Nuestros anuncios llegan hasta usted a través de socios publicitarios elegidos tras un riguroso proceso de selección. Las cookies asociadas a los anuncios permiten a nuestros socios publicitarios hacer un seguimiento de la eficacia de los anuncios. También pueden usar para ello las cookies que hayan almacenado en sus dispositivos mientras usted navegaba por otros sitios web. Hacen esto con el fin de saber si ha visto un determinado anuncio o para establecer relaciones entre usted y su base de datos. Esto les permite hacer cosas como comprobar cuántos anuncios ve en Internet; asimismo, si ha participado en algún estudio de investigación de mercado, la empresa que haya realizado el estudio en cuestión puede registrar si ha visto un anuncio en concreto.

Las empresas a las que permitamos añadir etiquetas o código a nuestro Sitio web recibirán instrucciones para garantizar que el tratamiento de sus datos se haga de forma responsable. No obstante, usarán sus datos en calidad de responsables del tratamiento, por lo que el uso de dichos datos estará sujeto a sus propias políticas de privacidad. Para verificar o eliminar las cookies de terceros almacenadas en sus dispositivos, siga los pasos indicados en la sección 8.

### <span id="page-6-1"></span>5. ¿Cómo obtenemos su consentimiento?

Cuando acceda al Sitio web por primera vez, aparecerá un mensaje (*banner* de cookies) en el que se le indicarán instrucciones sobre cómo gestionar su consentimiento en relación con las cookies.

Las cookies esenciales (estrictamente necesarias) y las cookies analíticas no requieren su consentimiento; por lo tanto, se instalarán en sus dispositivos de forma automática. Aunque dichas cookies no pueden deshabilitarse a través del menú Configuración de cookies de nuestro Sitio web, si lo desea, puede hacerlo en el sitio web de Google Analytics (consulte la sección 3).

El *banner* de notificación no aparecerá en su dispositivo en las sucesivas ocasiones que use el Sitio web; no obstante, podrá modificar las opciones relacionadas con el consentimiento para el uso de cookies cuando desee, haciendo clic en el enlace "Cambiar mis preferencias", o bien mediante el menú de configuración de su navegador web (consulte las instrucciones de la sección 6).

### <span id="page-7-0"></span>6. ¿Cómo puede revocar su autorización?

Una vez que nos haya otorgado su consentimiento para usar cookies, almacenaremos una cookie en sus dispositivos para recordar su elección de cara a las próximas veces que visite nuestro Sitio web. Si en algún momento no desea que usemos la información sobre su actividad de navegación, puede revocar su consentimiento modificando la configuración de su navegador web según se describe a continuación. También puede revocar su consentimiento a través del menú Configuración de cookies de nuestro Sitio web.

#### Modificación de la configuración del navegador web

Para evitar que se haga un seguimiento de su actividad de navegación, puede modificar la configuración de su navegador web, navegar en "modo privado" o usar los complementos del navegador web. Para conocer cómo hacerlo, visite la página de soporte técnico del navegador web correspondiente o use la función de ayuda de este.

**[Edge](https://privacy.microsoft.com/en-us/windows-10-microsoft-edge-and-privacy)** 

[Chrome](http://www.google.com/support/chrome/bin/answer.py?hl=en&answer=95647)

[Mozilla Firefox](http://support.mozilla.com/en-US/kb/Cookies)

[Internet Explorer](https://support.microsoft.com/en-us/help/17442/windows-internet-explorer-delete-manage-cookies)

[Safari](http://support.apple.com/kb/PH5042)

[Opera](http://www.opera.com/browser/tutorials/security/privacy/) 

#### Aplicaciones para dispositivos móviles

Si va a acceder a nuestras aplicaciones a través del navegador web de su dispositivo móvil, siga las instrucciones indicadas anteriormente. No obstante, las aplicaciones móviles utilizan diferentes tecnologías para reconocer su dispositivo. Para revocar su consentimiento en relación con el uso de sus datos para fines de publicidad dirigida, siga las instrucciones incluidas a continuación.

*Dispositivos con sistema operativo iOS (Apple)*

- 1. Vaya a Ajustes > Privacidad > Publicidad.
- 2. Active la función Limitar seguimiento de anuncios.

Si desea obtener más información, visite la [página de soporte técnico](https://support.apple.com/en-gb/HT202074) de Apple.

*Dispositivos con sistema operativo Android (Google)*

1. Vaya a Ajustes.

- 2. Seleccione Google en la sección Cuentas.
- 3. Seleccione Anuncios en la sección Privacidad.

4. Quite la marca de la casilla de revocación de la autorización para la personalización de anuncios.

Si desea obtener más información, visite la [página de soporte técnico](https://support.google.com/ads/answer/2662922?hl=en-GB) de Google.

*Dispositivos con sistema operativo Windows Mobile (Microsoft)*

- 1. Vaya a Ajustes.
- 2. Pulse el botón Privacidad.

3. Pulse el botón Identificador de publicidad y seleccione la opción No dejar que las aplicaciones usen mi identificador de publicidad para las experiencias entre aplicaciones. Si desea obtener más información, visite la [página de soporte técnico](https://account.microsoft.com/unsupported-browser) de Microsoft.

### <span id="page-8-0"></span>7. Terceros responsables y encargados del tratamiento de datos personales

Bridgestone no intercambia cookies con sitios web de terceros o proveedores de datos externos, a excepción de aquellos terceros que colaboran directamente con Bridgestone, y siempre bajo el control y la vigilancia de esta, para prestar servicios para el Sitio web. Bridgestone siempre se asegurará de que los encargados del tratamiento de sus datos personales estén obligados por las cláusulas contractuales oportunas a garantizar su seguridad y confidencialidad.

Aunque podamos usar información recogida de terceros, tenga en cuenta que las cookies de terceros las gestionan los proveedores correspondientes conforme a sus propias políticas.

### <span id="page-8-1"></span>8. Consulta de nuestras cookies y la fecha de caducidad de estas

Para conocer la lista completa de las cookies que utilizamos, su fecha de caducidad, su dominio y/o su nombre, puede consultar la configuración de su navegador web.

A continuación se incluye un enlace de referencia en el que se explica cómo hacer esto en distintos navegadores: <https://www.wikihow.com/View-Cookies>